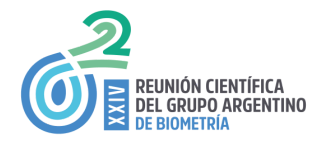

# **Una herramienta de software para generar mapas de variabilidad espacial**

Paccioretti P., Córdoba M., Balzarini M.

Cátedra de Estadística y Biometría de la Facultad de Ciencias Agropecuarias, Universidad Nacional de Córdoba. Grupo vinculado a UFyMA (Unidad de Fitopatología y Modelización Agrícola INTA -CONICET), Argentina

### **Resumen**

*FastMapping es una aplicación web interactiva, con interfaz desarrollada en lenguaje R que permite depurar datos espaciales, ajustar y seleccionar automáticamente variogramas y crear mapas de variabilidad espacial para una variable. La variable es re-escalada sobre una grilla de sitios definida sobre el espacio en estudio. El software ajusta automáticamente 11 modelos de variogramas teóricos* y selecciona aquel que ajusta a los datos con el menor error de predicción. Los resultados pueden ser *descargados como reporte con formato pdf. También es posible exportar los mapas generados con formato .tif o como imagen. FastMapping se encuentra disponible de forma libre en http://fastmapping.psi.unc.edu.ar/.*

## **Palabras Clave**

Semivariograma; kriging; aplicación web; datos espaciales

### **Introducción**

En el análisis de los datos georreferenciados es de interés modelar la variabilidad espacialmente estructurada de una variable, así como la covariabilidad espacial de ésta con otras variables medidas sobre los mismos sitios. En la actualidad las tecnologías de información permiten realizar mediciones intensivas de numerosas propiedades sobre el área de interés. Sin embargo, para construir mapas de variación espacial en un continuo es necesario aplicar técnicas de interpolación. Entre estas la interpolación kriging (Webster y Oliver 2007), basada en el ajuste de funciones de variograma, tiene la pericia de predecir valores de una variable aleatoria en sitios sin mediciones y subsecuentemente generar mapas temáticos que son prácticamente continuos en el espacio. Numerosos modelos teóricos de variograma pueden ser usados y la selección de uno particular en un momento determinado, requiere de medidas que evalúen la calidad de la predicción espacial. Por lo tanto, es necesario proporcionar a los investigadores, herramientas de análisis para que los datos espaciales, puedan convertirse en capas de información para la toma de decisiones. En este trabajo, presentamos al software FastMapping, el cual fue desarrollado para automatizar, en una interfase fácil de utilizar, un protocolo de análisis geoestadístico que incluye el pre-procesamiento automático de datos georreferenciados, la modelización y mapeo de la variabilidad espacial y la clasificación de sitios de manera univariada y multivariada. FastMapping es una plataforma con interfaz gráfica, creada pensando en usuarios que no tienen habilidades de programación. La aplicación fue desarrollada usando el paquete shiny (Chang et al. 2016), el cual posibilita construir aplicaciones web interactivas desde R (R Core Team 2019). El objetivo de este trabajo fue introducir a FastMapping a través de sus funciones principales de procesamiento para obtener mapas de variabilidad espacial. La capacidad de este software para el análisis de datos

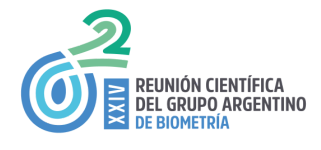

espaciales es ilustrada mediante la aplicación de mapeo de altura de árboles en una plantación forestal de *Eucalyptus grandis*.

## **Material y Métodos**

Los datos provienen de una plantación forestal de *Eucalyptus grandis* ubicada al Noreste de Entre Ríos, Argentina. Se dispone del registro (n=256) de la altura (m) de cada planta y su ubicación espacial mediante un sistema bidimensional de coordenadas. Para realizar la interpolación, FastMapping genera un variograma empírico (a partir de los datos) (Matheron 1971) y, posteriormente, ajusta uno a uno 11 modelos teóricos de variograma los cuales están disponibles en el paquete *automap* (Hiemstra et al. 2009) de R. Para la selección del modelo el software implementa una validación cruzada del tipo k-fold (k=10) y calcula la raíz cuadrada del error cuadrático medio de predicción (RMSE). El modelo teórico con menor RMSE es seleccionado para ajustar al variograma empírico. Para predecir valores de la variable de interés en sitios sin datos se implementa interpolación kriging (Webster y Oliver 2007). El método kriging proporciona el mejor predictor lineal para el valor de la variable en un sitio, suministrando además un error de predicción conocido como varianza kriging, que depende del modelo de variograma ajustado y de las localizaciones de los datos originales. Entre las opciones de interpolación kriging el software implementa el tipo ordinario y universal. Además, la predicción asignada a los puntos incógnita puede realizarse de manera puntual (kriging puntual) o definiendo bloques (kriging en bloques) ((Oliver y Webster 2014)) incluyendo también la posibilidad de utilizar todos los datos simultáneamente (kriging global) o emplear la información de datos vecinos para la realizar la predicción sobre un punto dado (kriging local).

### **Resultados**

Para la interpolación se ingresó en la pestaña *Adjustment*, se seleccionó *Automatic* como opción para el ajuste de modelos de variogramas teóricos y kriging ordinario del tipo puntual como opción para la interpolación espacial realizando la misma en un contexto global. La grilla de predicción fue definida con una dimensión de 3 m × 3m. El modelo de covarianza espacial que ajustó con menor error de predicción fue el Gaussiano. La RMSE relativa a la media de la altura de las plantas fue del 12%. En la Figura 1 se observa el variograma empírico y teórico ajustado y el mapa de variabilidad espacial de la altura de árboles para área de estudio. Los valores estimados para los parámetros del variaograma (*sill*=26,54, *nugget*=0,95, *range*=28,06) indican que la estructuración espacial fue fuerte (*nugget/sill* < 0,25) y que la distancia hasta la cual la altura de los árboles presenta autocorrelación espacial es de 28,06 m. En el mapa se observa que la región sureste del área de estudio presenta los menores valores de altura, cercanos a los 15m. La estadística descriptiva de la variable altura y la información de los modelos ajustados se presentan en un reporte el cual puede descargarse en formato pdf. Los mapas de predicción que contiene la información espacial de los puntos interpolados también pueden descargarse en formato .tiff o como imagen.

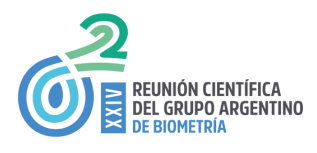

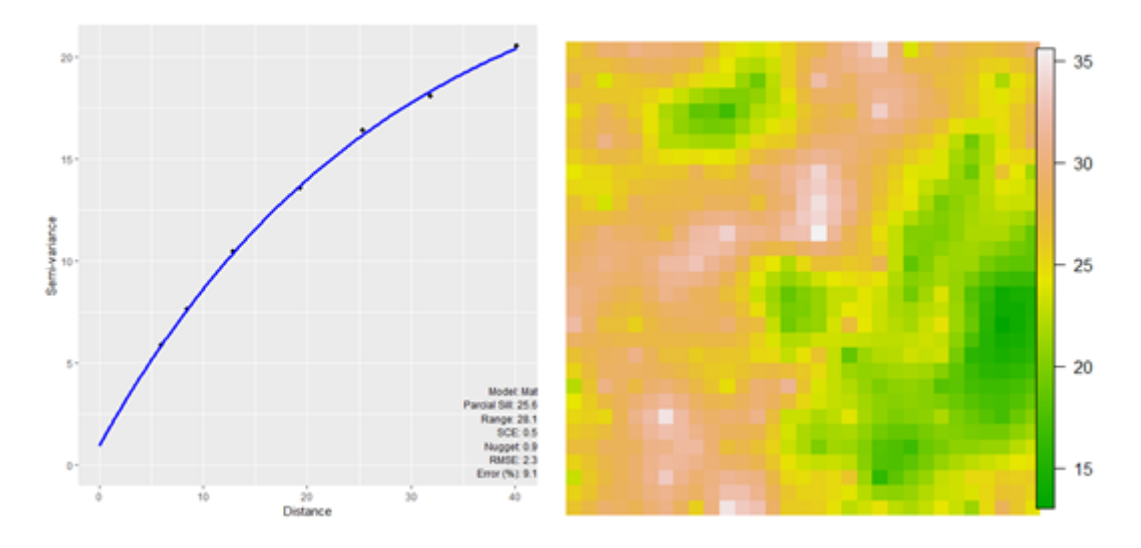

Figura 1: *Semivariograma empírico y teórico ajustado (izquierda) e interpolación espacial de altura de planta en plantación de Eucalyptus grandis (derecha).*

#### **Conclusiones**

FastMapping posibilita realizar en un mismo ambiente las distintas etapas de procesamiento tales como depuración espacial, interpolación de la variable de interés y clasificación de sitios considerados como homogéneos. A diferencia de otros entornos no es necesario realizarlos separadamente. En este trabajo se mostró el potencial de la herramienta para generar mapas de variabilidad espacial univariados.

#### **Agradecimientos**

Proyectos PICT 2017 3094, PICT 2017 1641 del MinCyT Nación, SECyT-UNC y PID 2018 del MinCyT Córdoba, Argentina.

#### **Referencias**

- Chang, W., Cheng, J., Allaire, J. J., Xie, Y., & McPherson, J. (2016). shiny: Web Application Framework for R. Hiemstra, P. H., Pebesma, E. J., Twenhöfel, C. J. W., & Heuvelink, G. B. M. (2009). Real-time automatic interpolation of ambient gamma dose rates from the Dutch radioactivity monitoring network. *Computers & Geosciences*, *35*(8), 1711–1721. doi:10.1016/j.cageo.2008.10.011
- Matheron, G. (1971). The theory of regionalized variables and its applications. *Les Cahiers du Centre de Morphlogie Mathematique*. École national supérieure des mines.
- Oliver, M. A., & Webster, R. (2014). A tutorial guide to geostatistics: Computing and modelling variograms and kriging. *Catena*, *113*, 56–69. doi:10.1016/j.catena.2013.09.006
- R Core Team. (2019). R: A Language and Environment for Statistical Computing. Vienna, Austria. https://www.r-project.org/
- Webster, R., & Oliver, M. A. (2007). *Geostatistics for Environmental Scientists*. Chichester, UK: John Wiley & Sons, Ltd. doi:10.1002/9780470517277